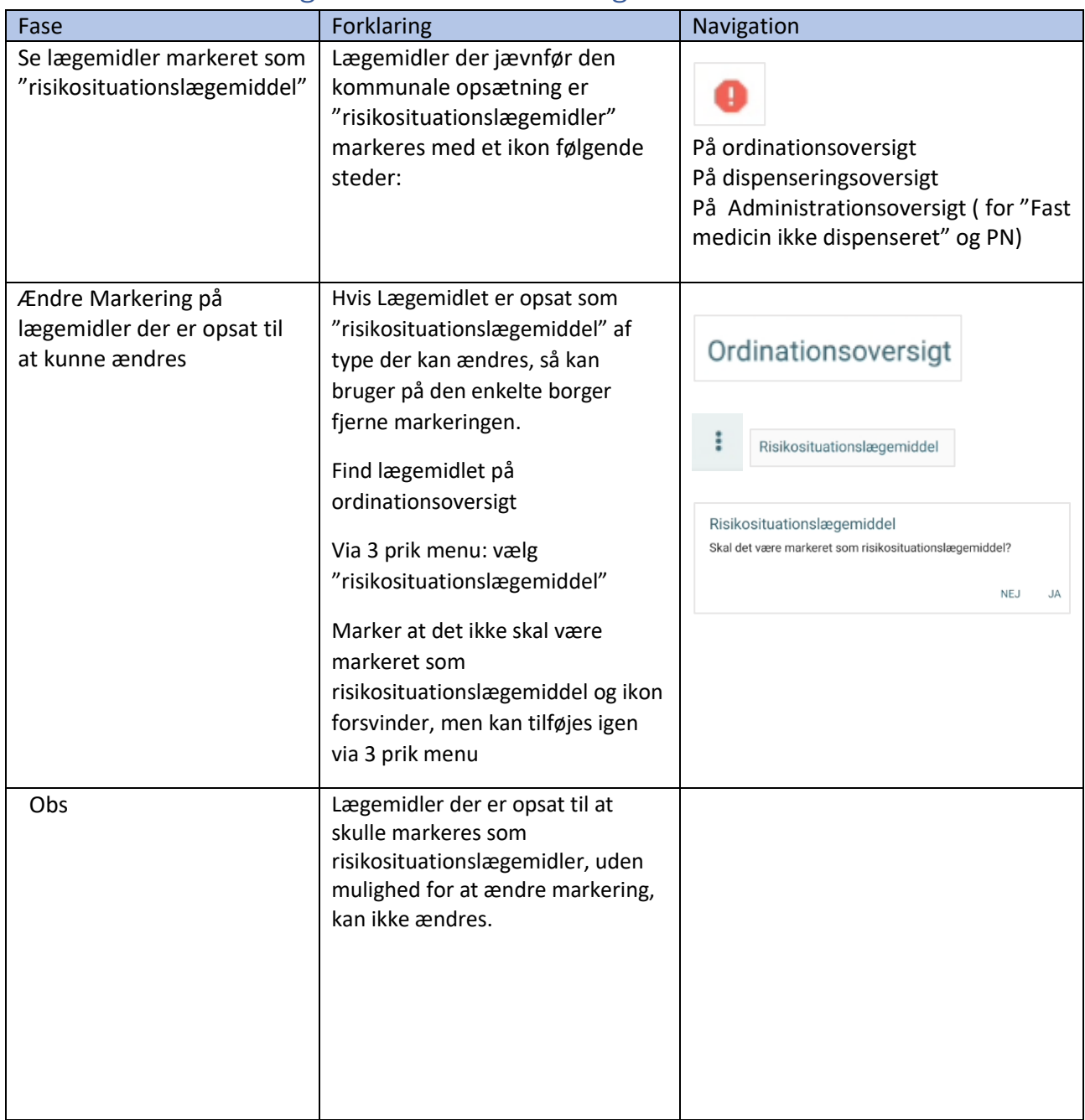

## Medicin – Håndtering af risikosituationslægemidler

## Ændringslog

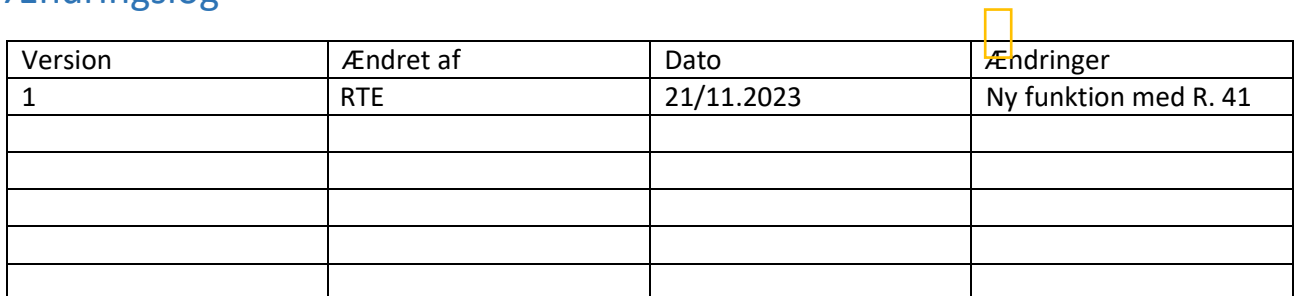